# Machine Learning

Data science pentru machine learning

# Performanța depinde de date

Dacă datele sunt gunoi, atunci și rezultatele vor fi gunoi. De acesta în machine learning datele au așa de multă importanță.

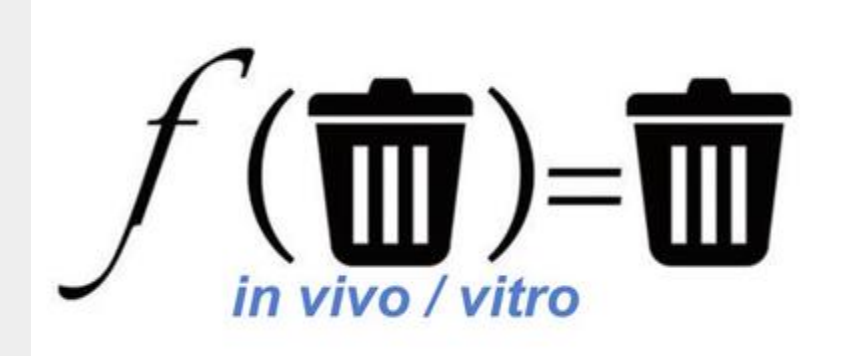

# Nu toate datele sunt utile

Datele de intrare trebuie să aibă o relație cu datele de ieșire.

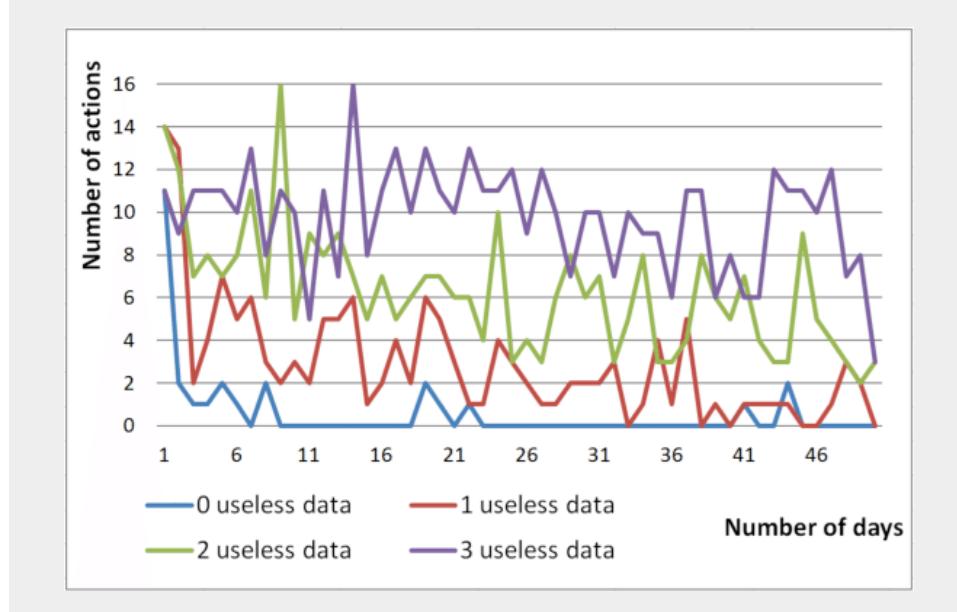

### Metode de vizualizare a datelor

Sunt o mulțime de programe și unelte pentru aceasta Ex: Matlab, Matplotlib, Seaborn, și alte unelte online și offline.

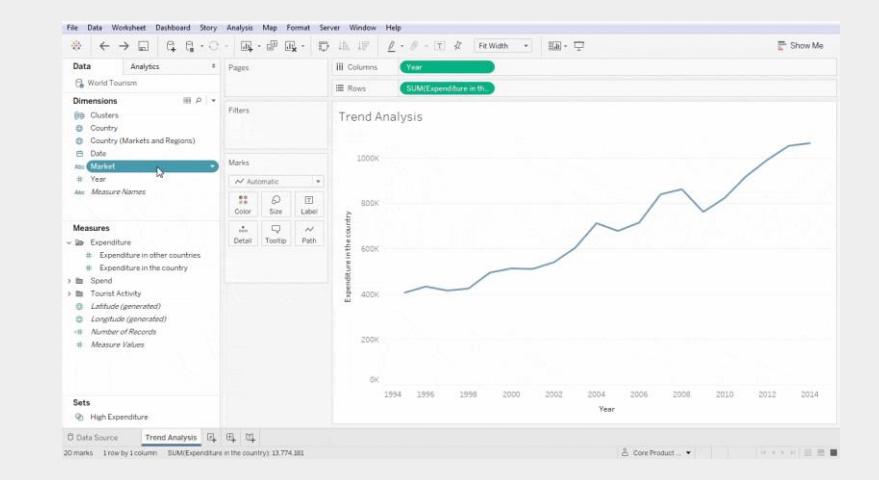

#### Identificarea datelor bune

- 1) Identificați scopurile pe care le-ar putea îndeplini datele.
- 2) Identificați dacă datele pot avea o corelație cu rezultatul așteptat.
- 3) Identificați utilitatea datelor.
- 4) Identificați calitatea datelor.

# Balansarea datelor

Învățarea trebuie să fie făcută pe date balansate, implicând că numărul de rezultate negative și rezultate pozitive trebuie să fie comparabil.

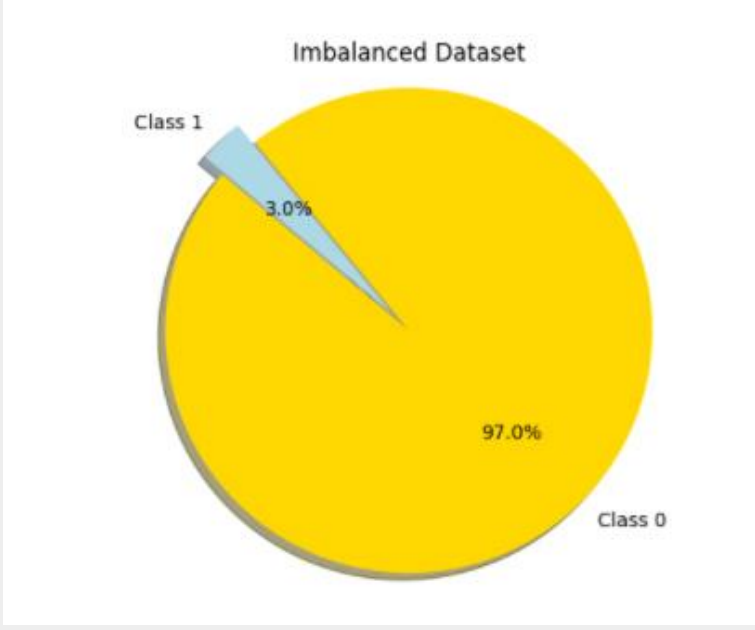

### Metode de balansare a datelor

1. Undersampling. Utilizarea doar a subsetului balansat de date

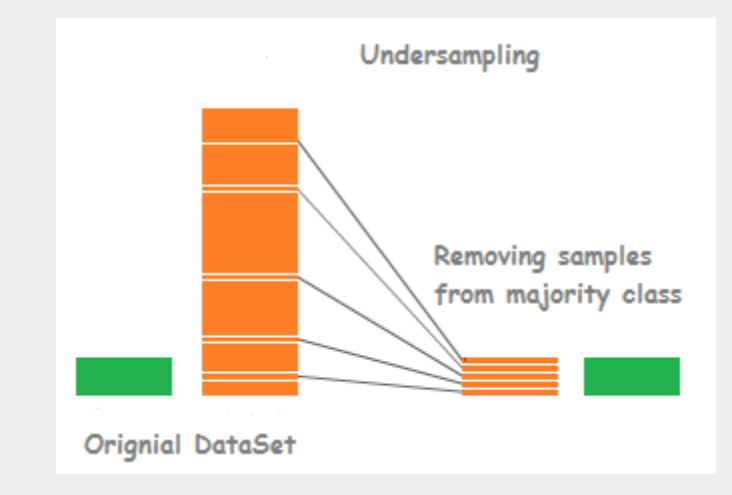

### Metode de balansare a datelor

2. Oversampling la datele ce sunt in minoritate. Prin oversampling, se înțelege mărirea artificială a unui set de date.

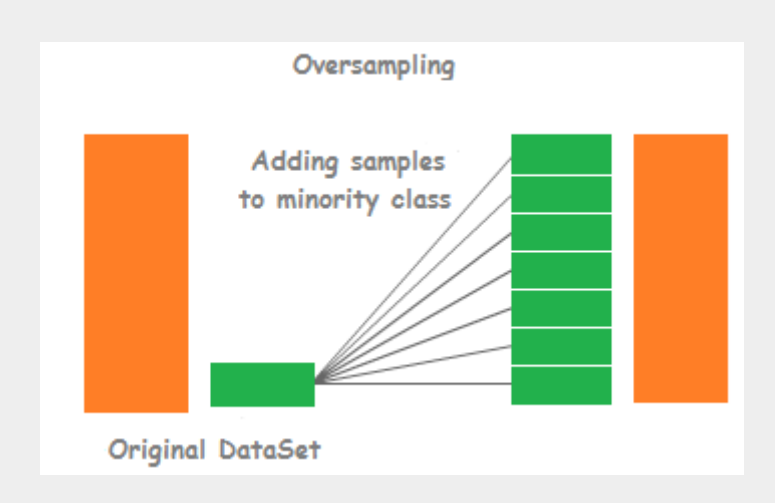

# Codificarea datelor

Modelele de machine learning sunt niște funcții matematice, cum să transformăm datele in numere.

 $\text{Imagine } \boxed{\rightarrow} [0.1, 1, -0.3,...]$ Text  $\Box$  [1,0,0,0,...]  $\bigoplus$   $\Box$  [-0.1,0.8,0.3,...]

### **Codificarea** datelor de tip text

1. Codificare One Hot Maparea unui vector cu indicele obiectului unui dicționar.

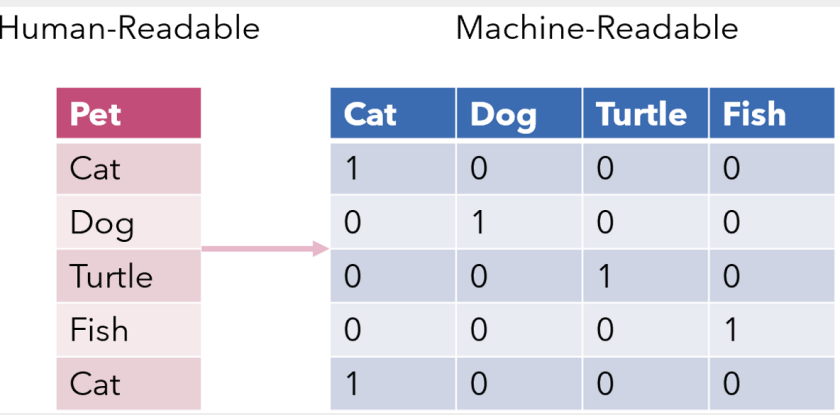

## **Codificarea** datelor de tip imagine

Imaginile deja sunt numere, necesita doar schimbarea dimensiunii.

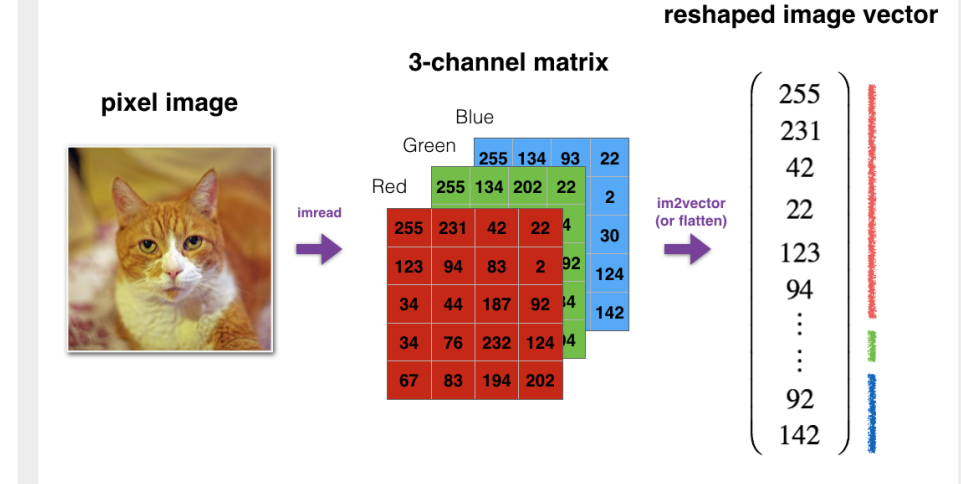

#### Referinte

<https://www.kaggle.com/learn/data-cleaning>

<https://www.datarobot.com/wiki/data-preparation/>

<https://www.tableau.com/learn/articles/data-visualization>

<http://tylervigen.com/spurious-correlations>

[https://towardsdatascience.com/stop-one-hot-encoding-your-categorical](https://towardsdatascience.com/stop-one-hot-encoding-your-categorical-variables-bbb0fba89809)variables-bbb0fba89809